## Introduction to tokamak operation (GOLEM specific) - Level 1

Vojtěch Svoboda on behalf of the tokamak GOLEM team for the Padova demonstration

December 2, 2016

### <span id="page-1-0"></span>**Outline**

#### [Introduction](#page-1-0)

- [Tokamak GOLEM engineering scheme](#page-12-0)
- [Tokamak GOLEM basic diagnostics](#page-19-0)
- [Tokamak GOLEM operation](#page-26-0)
- [Data handling @ the Tokamak GOLEM](#page-29-0)
- [Estimation of main plasma parameters](#page-38-0)
- [Closings](#page-42-0)
- [Appendix](#page-47-0)

#### Basic characteristics

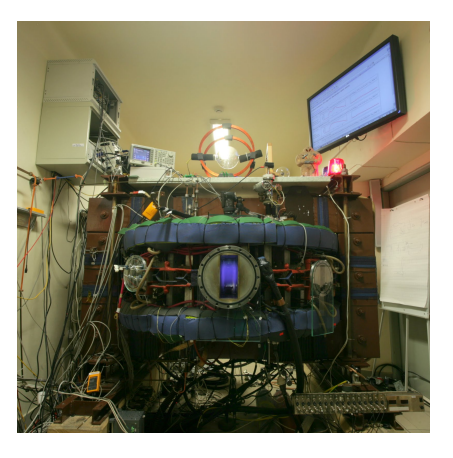

- **Major radius**  $R_0 = 0.4$  m
- **Minor radius**  $r_0 = 0.1$  m
- Plasma radius  $a = 0.085$  m
- **Toroidal magnetic field**  $B_t < 0.5$  **T**
- **Plasma current**  $I_p < 8$  kA
- **Plasma density**  $n \approx 0.2 - 3 \times 10^{19} / m^{-3}$
- **Electron temperature**  $T_e < 100$  eV
- Ion temperature  $T_i < 50$  eV
- **Length of the discharge**  $\tau < 20$  ms

### Tokamak GOLEM for education - historical background

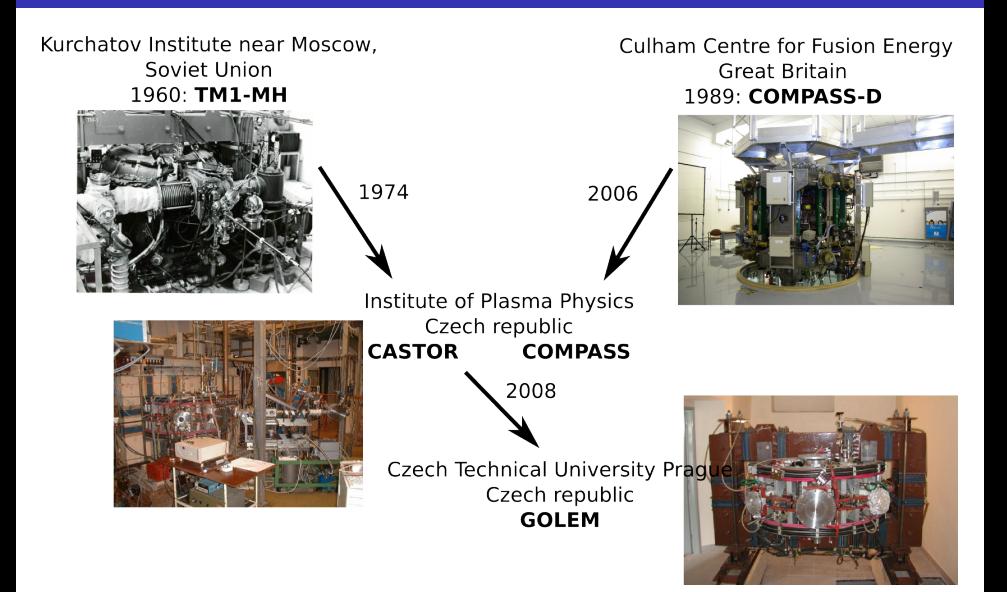

### GOLEM

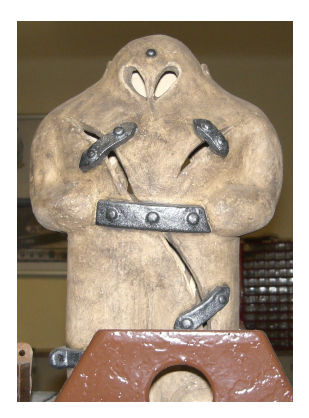

The new location of the tokamak is just next to the old Prague Jewish cemetery where Rabi Loew (Golem builder) is burried, and that is why it was renamed GOLEM (and also for the symbol of potential power you get if you know the magic). Interestingly, here in Prague, where the Golem legend originated, Golem is not perceived as a symbol of evil, but rather as a symbol of power which might be useful but is very challenging to handle. To learn more of the Golem legend, see e.g. wikipedia.

## The global schematic overview of the tokamak GOLEM experiment

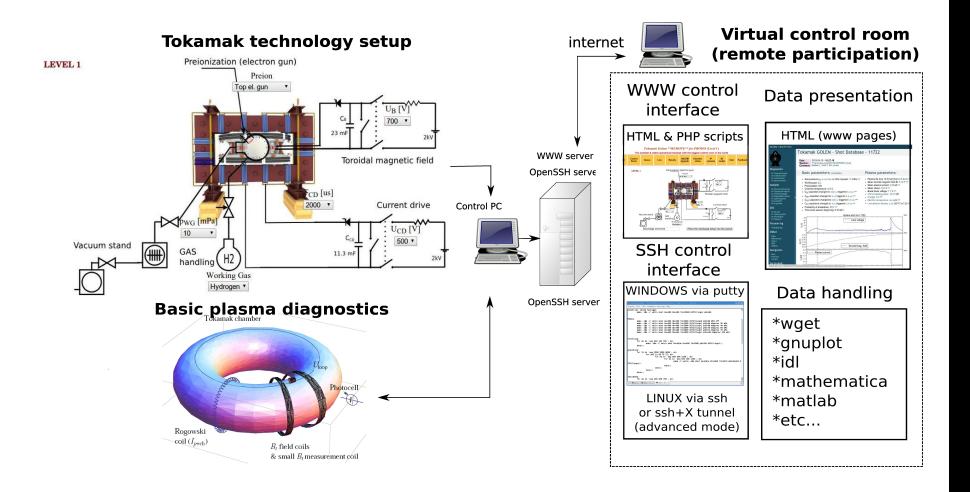

# Infrastructure room (below tokamak) 10/16

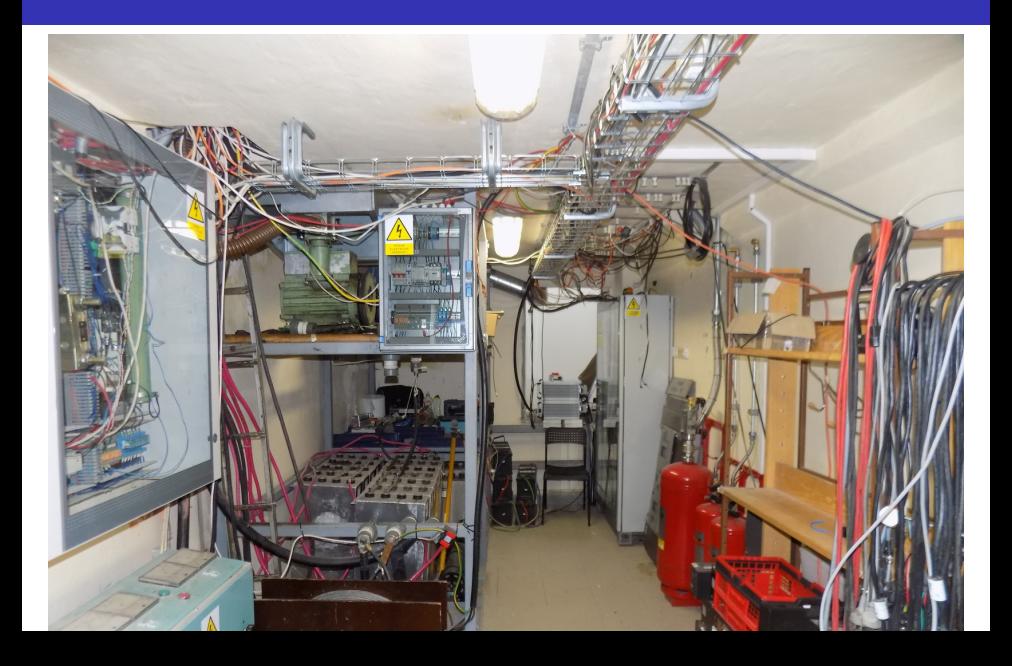

### Infrastructure room (below tokamak) 10/16

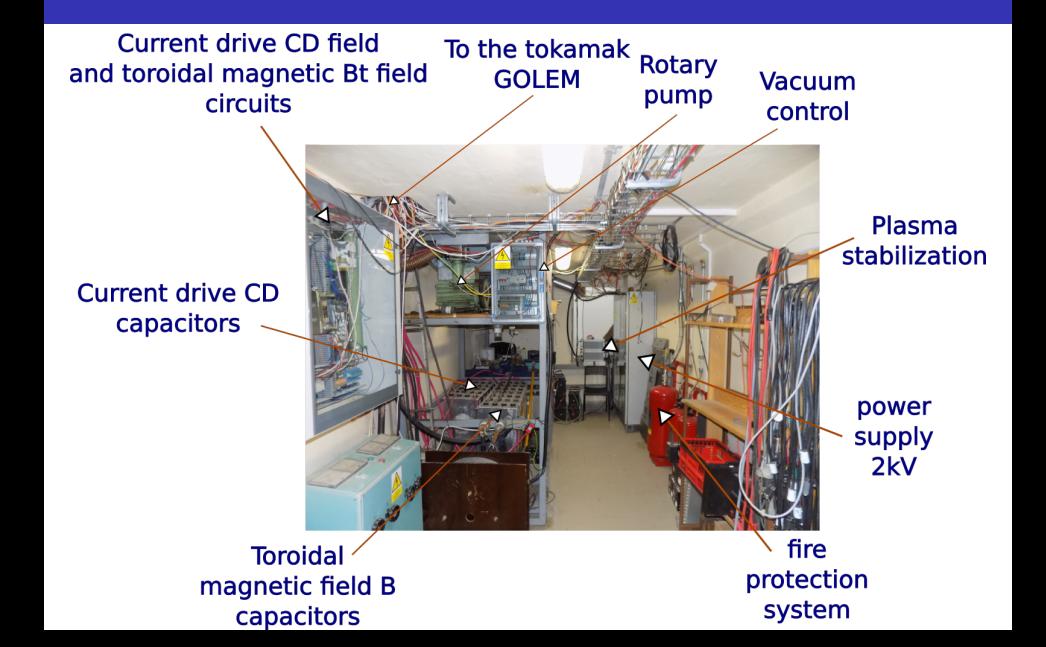

# Tokamak room (North) 10/16

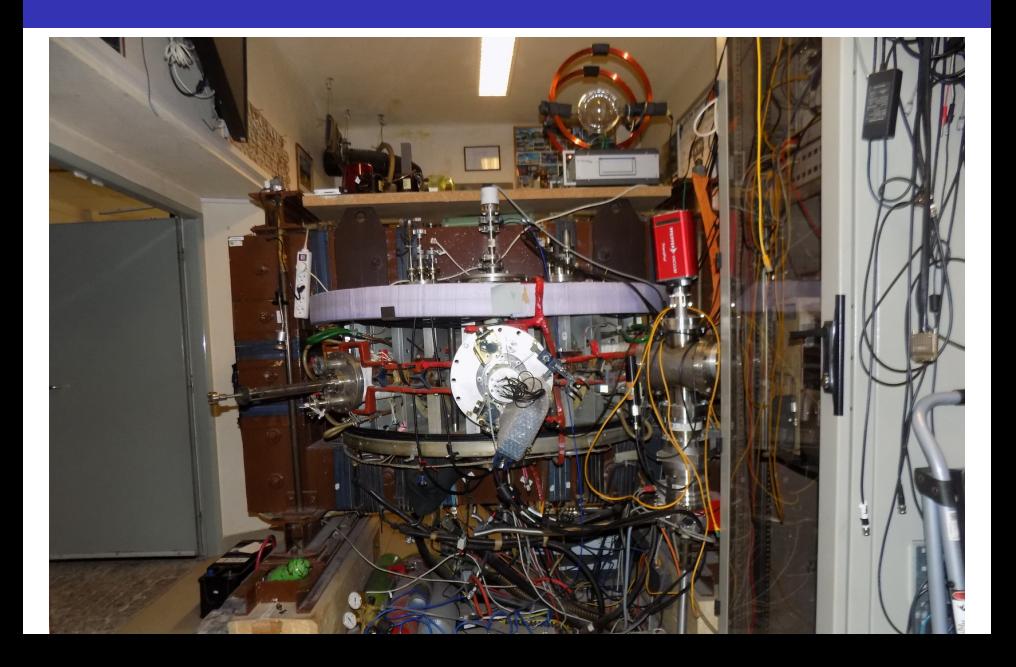

## Tokamak room (North) 10/16

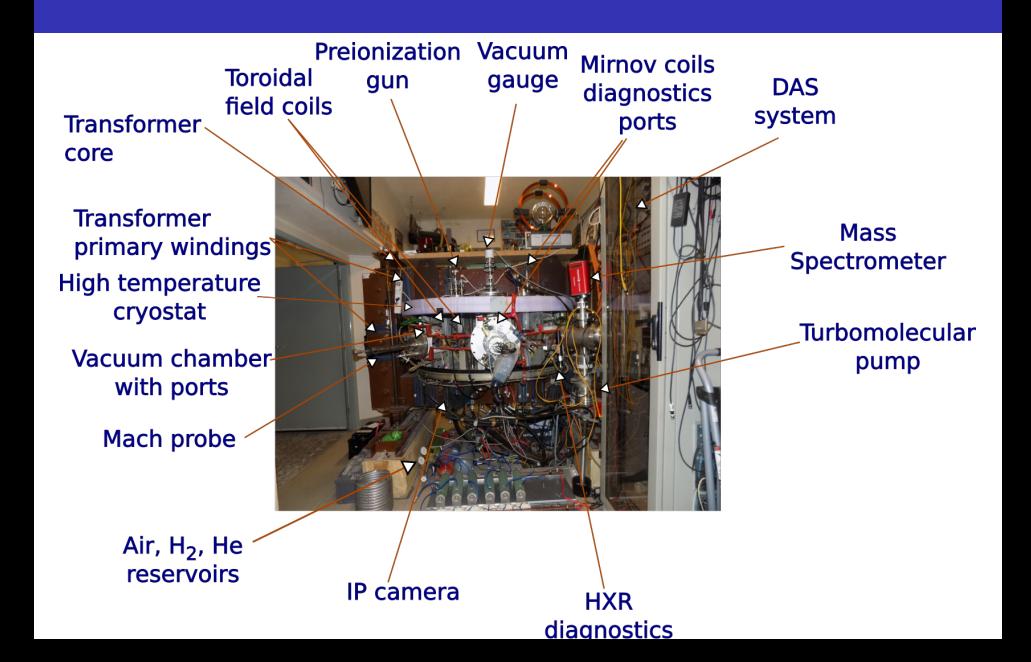

# Tokamak room (South) 10/16

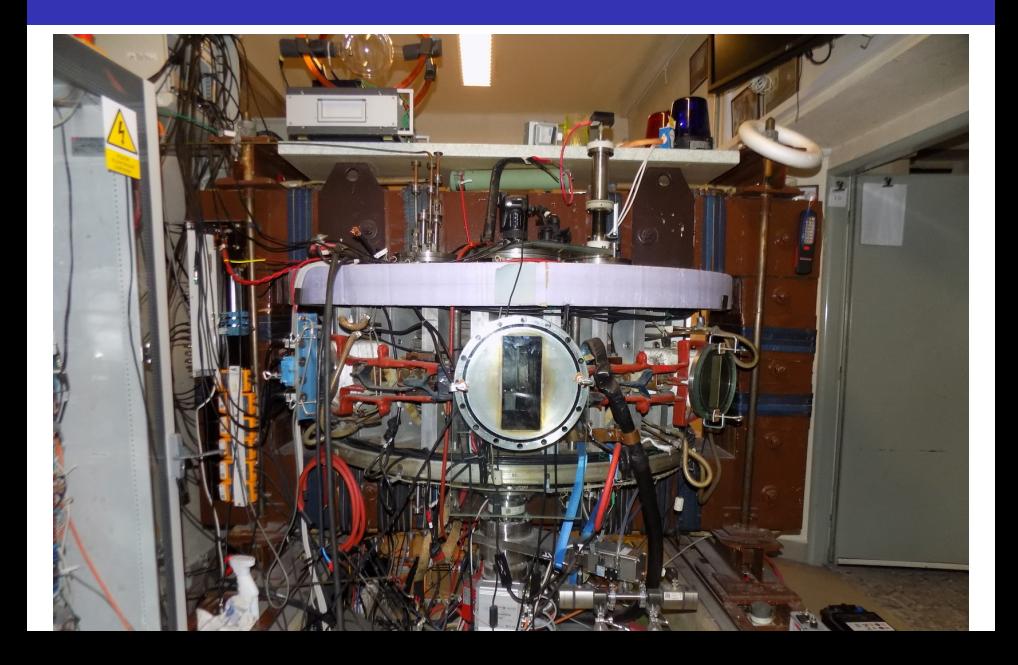

# Tokamak room (South) 10/16

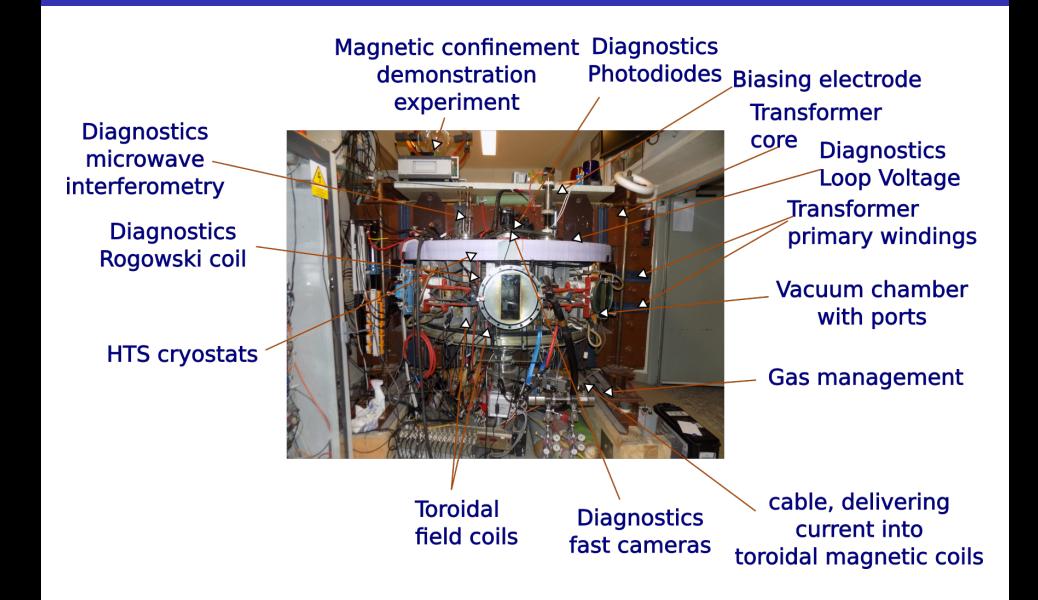

### <span id="page-12-0"></span>**Outline**

#### **[Introduction](#page-1-0)**

- [Tokamak GOLEM engineering scheme](#page-12-0)
- [Tokamak GOLEM basic diagnostics](#page-19-0)
- [Tokamak GOLEM operation](#page-26-0)
- [Data handling @ the Tokamak GOLEM](#page-29-0)
- [Estimation of main plasma parameters](#page-38-0)
- **[Closings](#page-42-0)**
- [Appendix](#page-47-0)

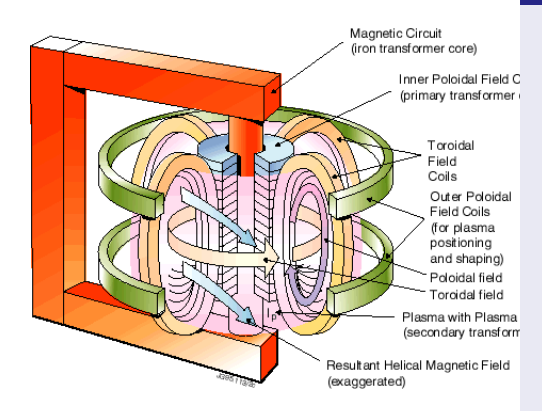

- $\blacksquare$  Evacuate the chamber
- $\blacksquare$  Fill in the working gas
- **Prejonization**
- **Toroidal magnetic field** to confine plasma
- **Toroidal electric field to** breakdown neutral gas into plasma
- Toroidal electric field to heat the plasma
- **Plasma positioning**
- **Diagnostics**

**LEVEL 1**

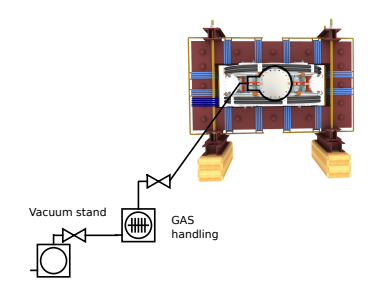

#### To do:

#### **Exacuate the chamber**

- $\blacksquare$  Fill in the working gas
- **Prejonization**
- **Toroidal magnetic field** to confine plasma
- **Toroidal electric field to** breakdown neutral gas into plasma
- **Toroidal electric field to** heat the plasma
- **Plasma positioning**
- **Diagnostics**

**LEVEL 1**

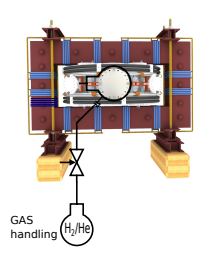

- $\blacksquare$  Evacuate the chamber
- $\blacksquare$  Fill in the working gas
- **Prejonization**
- **Toroidal magnetic field** to confine plasma
- **Toroidal electric field to** breakdown neutral gas into plasma
- **Toroidal electric field to** heat the plasma
- **Plasma positioning**
- **Diagnostics**

#### **LEVEL 1**

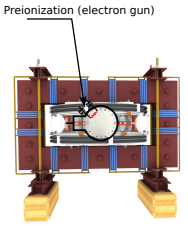

- $\blacksquare$  Evacuate the chamber
- $\blacksquare$  Fill in the working gas
- **Preionization**
- **Toroidal magnetic field** to confine plasma
- **Toroidal electric field to** breakdown neutral gas into plasma
- Toroidal electric field to heat the plasma
- **Plasma positioning**
- **Diagnostics**

#### **LEVEL 1**

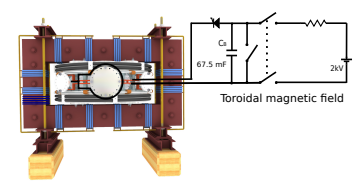

- $\blacksquare$  Evacuate the chamber
- $\blacksquare$  Fill in the working gas
- **Prejonization**
- **Toroidal magnetic field** to confine plasma
- **Toroidal electric field to** breakdown neutral gas into plasma
- Toroidal electric field to heat the plasma
- **Plasma positioning**
- **Diagnostics**

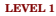

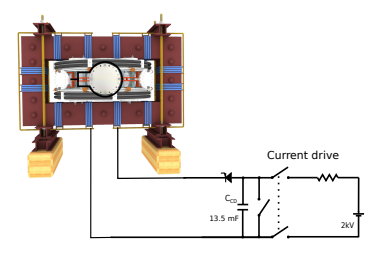

- $\blacksquare$  Evacuate the chamber
- $\blacksquare$  Fill in the working gas
- **Prejonization**
- **Toroidal magnetic field** to confine plasma
- **Toroidal electric field** to breakdown neutral gas into plasma
- **Toroidal electric field** to heat the plasma
- **Plasma positioning**
- **Diagnostics**

### <span id="page-19-0"></span>**Outline**

#### **[Introduction](#page-1-0)**

- [Tokamak GOLEM engineering scheme](#page-12-0)
- [Tokamak GOLEM basic diagnostics](#page-19-0)
- [Tokamak GOLEM operation](#page-26-0)
- [Data handling @ the Tokamak GOLEM](#page-29-0)
- [Estimation of main plasma parameters](#page-38-0)
- [Closings](#page-42-0)
- [Appendix](#page-47-0)

### Tokamak GOLEM - basic diagnostics

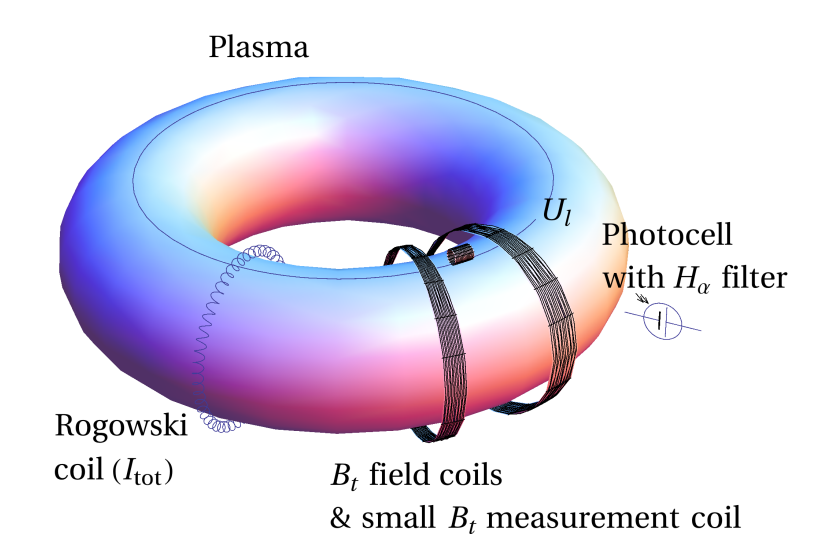

## Loop voltage  $U_I$

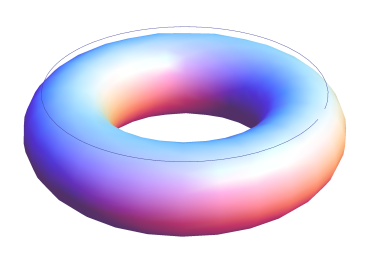

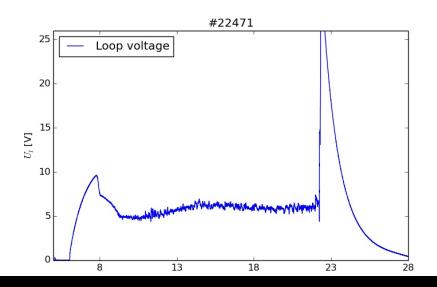

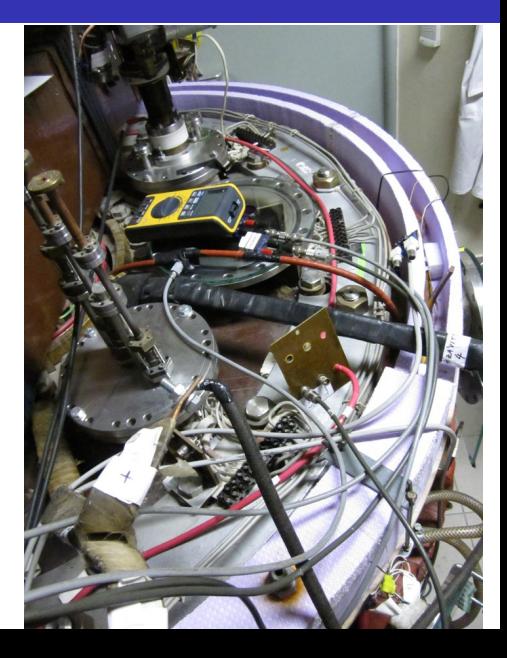

#### Toroidal magnetic field  $B_t$

 $B_i$  [T]

 $0.00$ 

 $\overline{8}$ 

 $13$ 

 $18$ 

23

28

 $\overline{33}$ 

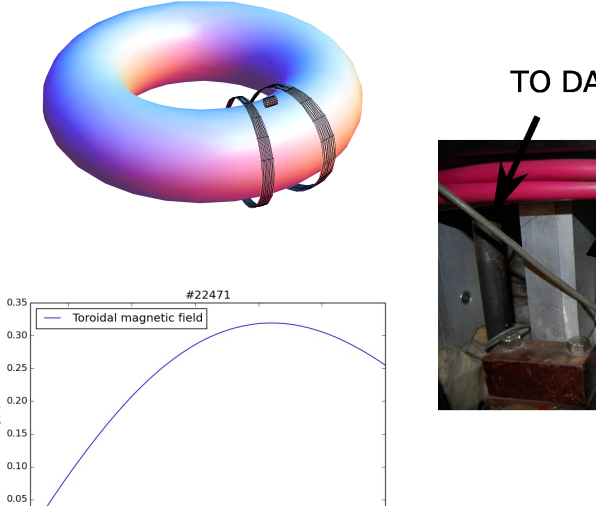

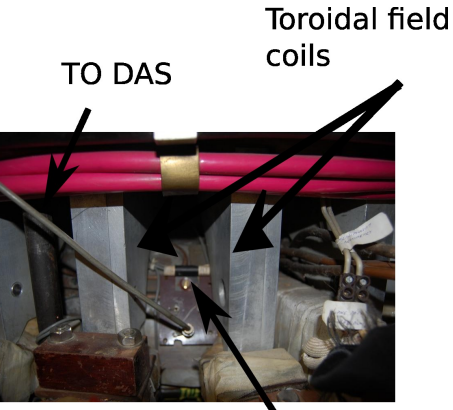

Measuring  $\sim$ il

# Total current  $\overline{I_{ch+p}}$

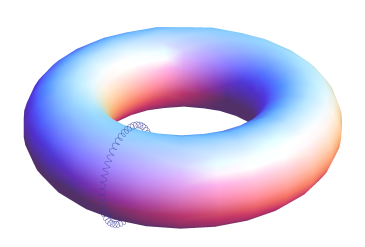

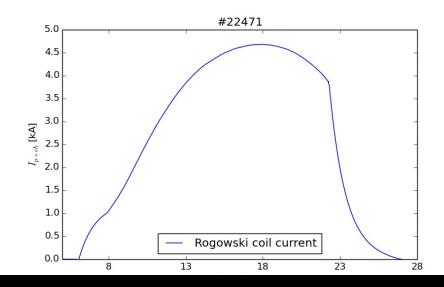

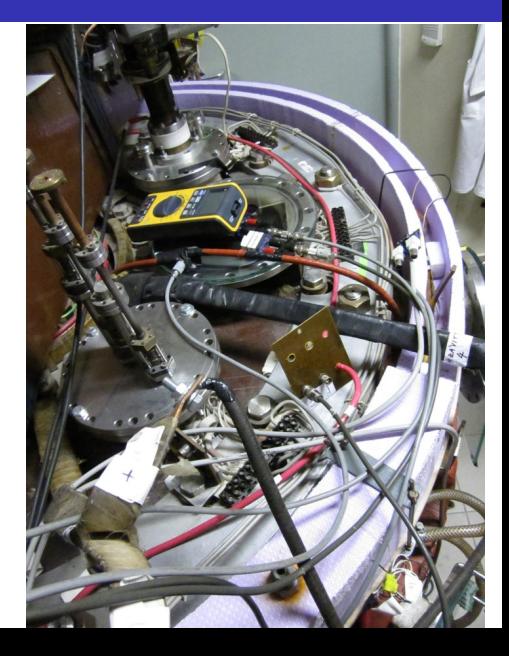

#### Basic diagnostics @ tokamak GOLEM

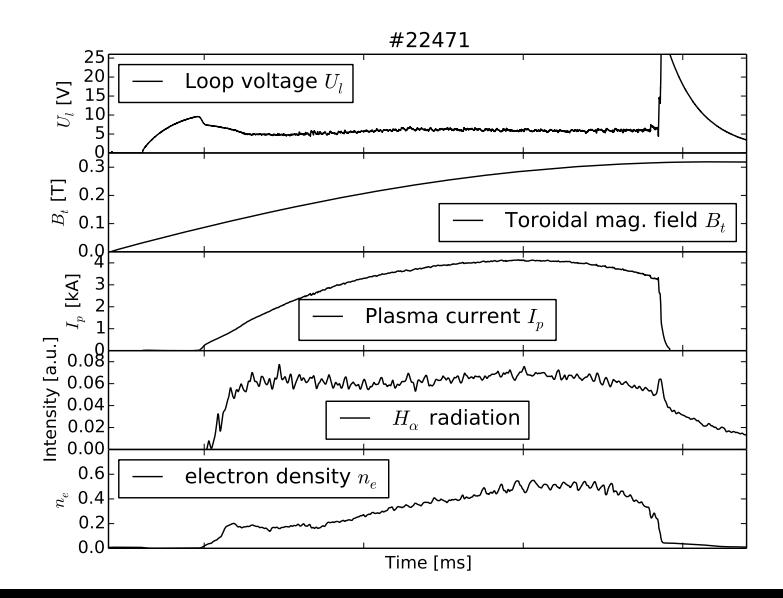

### Plasma x vacuum discharge

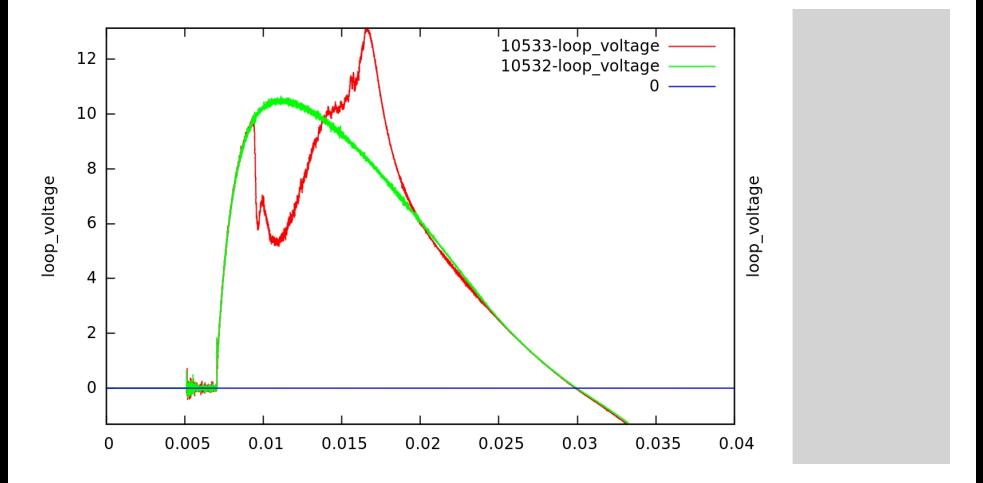

### <span id="page-26-0"></span>**Outline**

#### **[Introduction](#page-1-0)**

- [Tokamak GOLEM engineering scheme](#page-12-0)
- [Tokamak GOLEM basic diagnostics](#page-19-0)
- [Tokamak GOLEM operation](#page-26-0)
- [Data handling @ the Tokamak GOLEM](#page-29-0)
- [Estimation of main plasma parameters](#page-38-0)
- [Closings](#page-42-0)
- [Appendix](#page-47-0)

#### Remote operation

#### Tokamak Golem \*\* REMOTE\*\* for PROMO (Level I)

The smallest & oldest operational tokamak with the biggest control room in the world

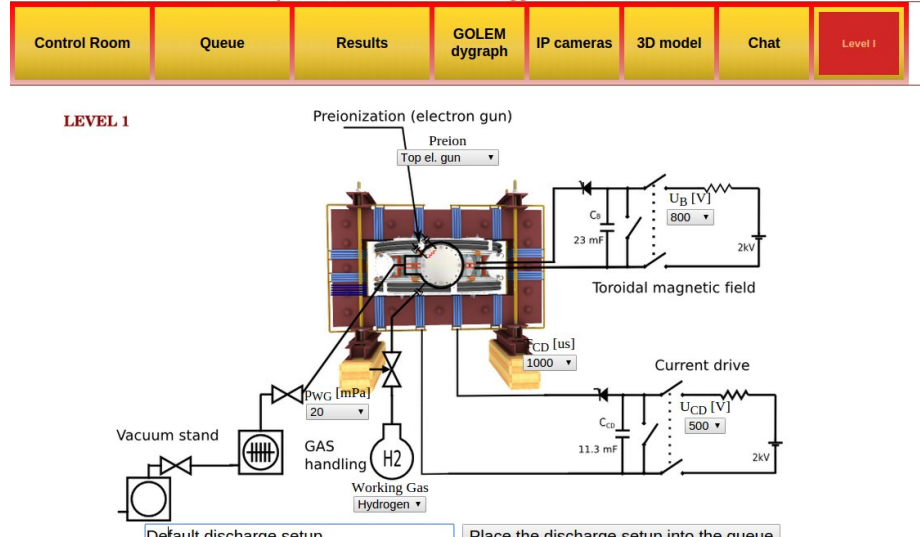

### Shot homepage

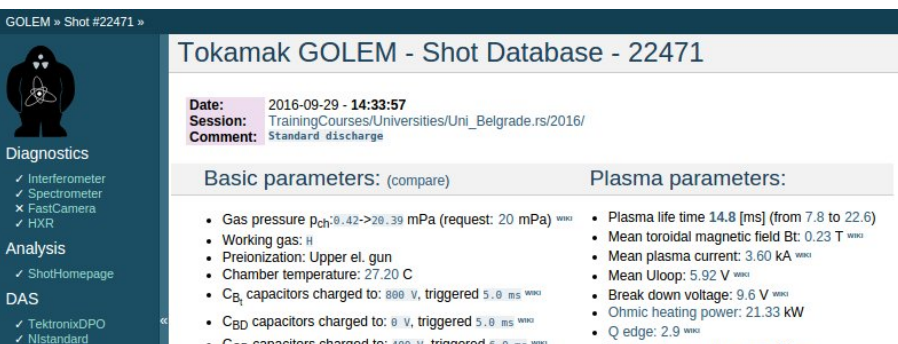

- Papouch St
- ✔ Papouch Ko
- $\overline{\phantom{a}}$  Nioctopus

#### Vacuum log

#### Other

**Data** References **About** Wiki Utilities

#### Navigation

Next Previous Current

- $C_{CD}$  capacitors charged to: 400 v, triggered 6.0 ms ٠
- C<sub>ST</sub> capacitors charged to: 0 V, triggered 5.0 ms www
- . Probability of breakdown: 85% www.
- · Time since session beginning: 0:07:50 h
- Electron temperature: 41.1 eV www.
- Line electron density:  $5.52$  [ $10^4$ 17.m<sup>4</sup>-2] www.

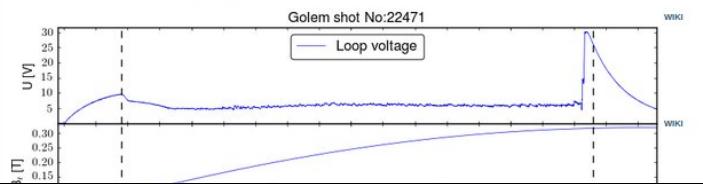

### <span id="page-29-0"></span>**Outline**

#### **[Introduction](#page-1-0)**

- [Tokamak GOLEM engineering scheme](#page-12-0)
- [Tokamak GOLEM basic diagnostics](#page-19-0)
- [Tokamak GOLEM operation](#page-26-0)
- [Data handling @ the Tokamak GOLEM](#page-29-0)
- [Estimation of main plasma parameters](#page-38-0)
- **[Closings](#page-42-0)**
- [Appendix](#page-47-0)

### GOLEM basic Data Acquisition System (DAS)

- $U_l, U_{B_t}, U_{I_{p+\mathit{ch}}}, I_{\mathit{rad}}$
- $\Delta t = 1 \mu s / \tilde{f} = 1 M H z$ .
- Integration time  $= 40$  ms, thus DAS produces 6 colums x 40000 rows data file.
- Discharge is triggered at 5th milisecond after DAS to have a zero status identification.

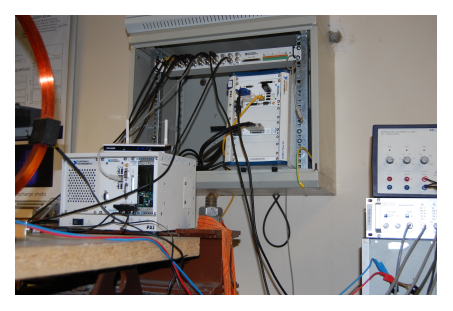

Data file example, DAS  $\Delta t = 1 \mu s / f = 1 M H z$  (neutral gas into plasma breakdown focused)

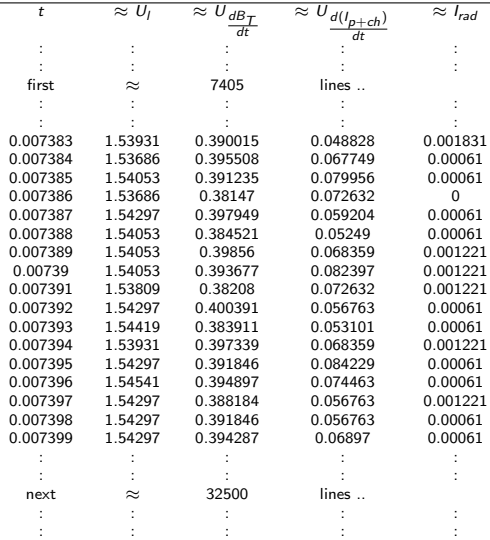

### Plot  $4665 U_1$  graph

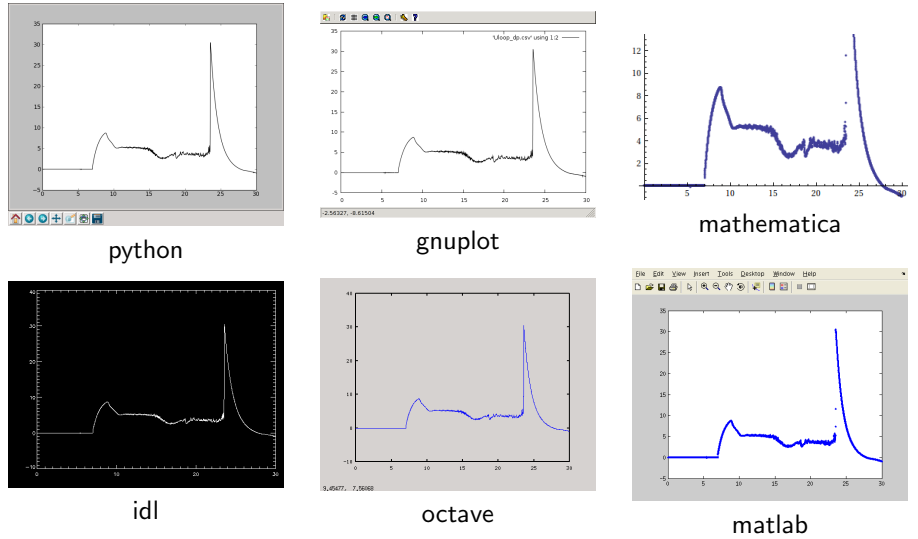

All the recorded data and the settings for each shot are available at the GOLEM website. The root directory for the files is:

```
http://golem.fjfi.cvut.cz/shots/<#ShotNo>/
```
Actually last discharge has the web page:

```
http://golem.fjfi.cvut.cz/shots/0.
```
Particular data from DAS or specific diagnostics have the format:

<http://golem.fjfi.cvut.cz/utils/data/<#ShotNo>/<identifier>>.

GNU Wget is a free software package for retrieving files using HTTP, HTTPS and FTP, the most widely-used Internet protocols. It is a non-interactive commandline tool, so it may easily be called from scripts, cron jobs, terminals without X-Windows support, etc.

- Runs on most UNIX-like operating systems as well as Microsoft Windows.
- Homepage: <http://www.gnu.org/software/wget/>
- **Basic usage:** 
	- To get  $U_l$ : wget  ${\tt http://www.100}$  ${\tt http://www.100}$  ${\tt http://www.100}$ [//golem.fjfi.cvut.cz/utils/data/<#ShotNo>/loop\\_voltage](http://golem.fjfi.cvut.cz/utils/data/<#ShotNo>/loop_voltage)
	- To get whole shot: wget -r -nH –cut-dirs=3 –no-parent -l2 -Pshot <http://golem.fjfi.cvut.cz/shots/<#ShotNo>>

#### Matlab

```
ShotNo = 22471:
baseURL='http://golem.fjfi.cvut.cz/utils/data/';
identity id entifier='loop_voltage';
%Create a path to data
dataURL=strcat (baseURL, int2str(ShotNo), '/', identifier);
% Write data from GOLEM server to a local file
urlwrite (dataURL, identifier);
% Load data
da ta = load ( i d e n t i f i e r , ' \ t ' ) ;
% P l ot and save the graph
plot (data(:,1)*1000, data(:,2), '.') ;xlabel ('Time\lfloor ms \rfloor')
ylabel ('U<sub>-|U</sub>V]')
saves (gcf, 'plot', 'ipeg');
exit :
```

```
import matplotlib . pyplot as plt
from numpy import loadtxt
from urllib import urlopen
baseURL = " http://golem.fifi.cvut.cz/utils/data/"
ShotNo = 22471identity identifier = "loop-voltage"
#C reate a path to data
dataURL = urlopen(baseURL + str(ShotNo) + ' / ' + identifier)\#Load data from GOLEM server
data=loadtxt(dataURL, delimiter='\t')
\#Plot the graph
p | t . p | o t ( data [:, 0] , data [:, 1] , 'k-')
plt. savefig ('graph.jpg')plt . show()
```
#### Gnuplot

```
set macros;
ShotNo = "22471";
baseURL = "http://golem.fjfi.cvut.cz/utils/data/";
identity identifier = "loop_voltage";
\#\mathsf{Create} a path to data
DataURL= "@baseURL@ShotNo/@identifier" ;
\# Write data from GOLEM server to a local file
! wget −q @DataURL ;
\# Plot the graph from a local file
set datafile separator "\t";
plots tyle = "with lines linestyle -1"
plot 'loop_voltage' using 1:2 @plotstyle;
exist:
```
 $#$  command line execution:  $#$  gnuplot Uloop.gp  $-p$  ersist

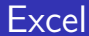

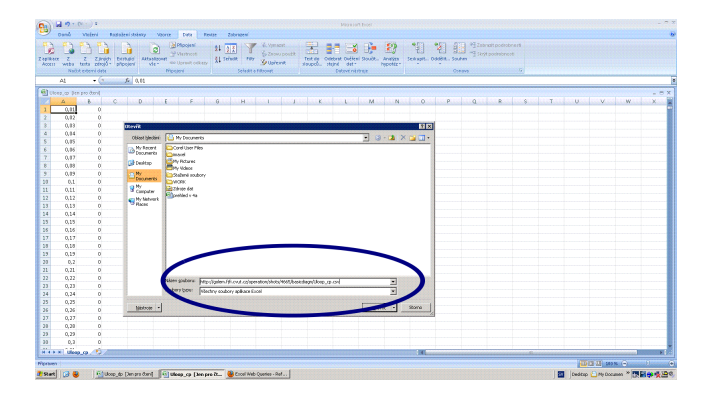

File→Open→

[http://golem.fjfi.cvut.cz/utils/data/<#ShotNo>/<identifier>](http://golem.fjfi.cvut.cz/utils/data/<#ShotNo>/<identifier> )

#### Spredsheets (Excel and others)

are not recommended, only tolerated.

### <span id="page-38-0"></span>**Outline**

#### **[Introduction](#page-1-0)**

- [Tokamak GOLEM engineering scheme](#page-12-0)
- [Tokamak GOLEM basic diagnostics](#page-19-0)
- [Tokamak GOLEM operation](#page-26-0)
- [Data handling @ the Tokamak GOLEM](#page-29-0)
- [Estimation of main plasma parameters](#page-38-0)
- **[Closings](#page-42-0)**
- [Appendix](#page-47-0)

### Towards Energy confinement time  $\tau_F$

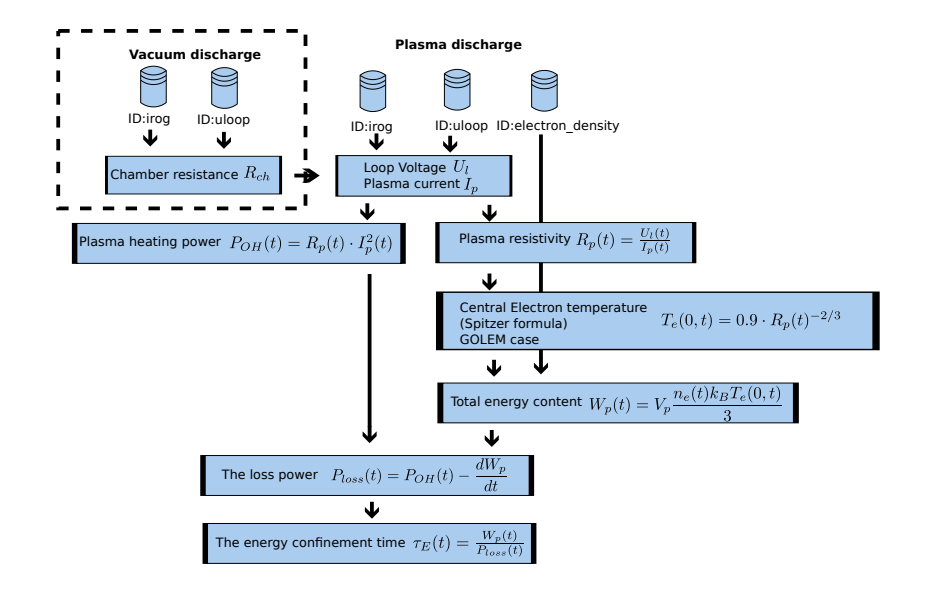

### Flowchart for  $U_1$  generation

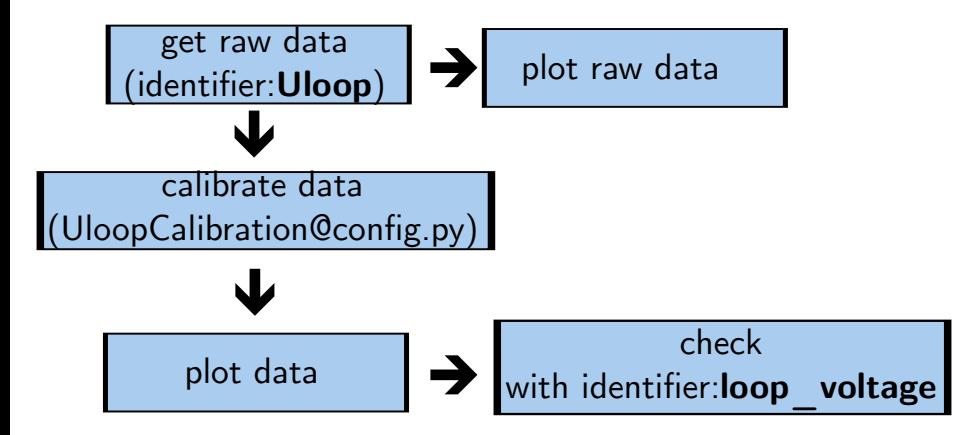

### Towards Plasma current  $I_p$

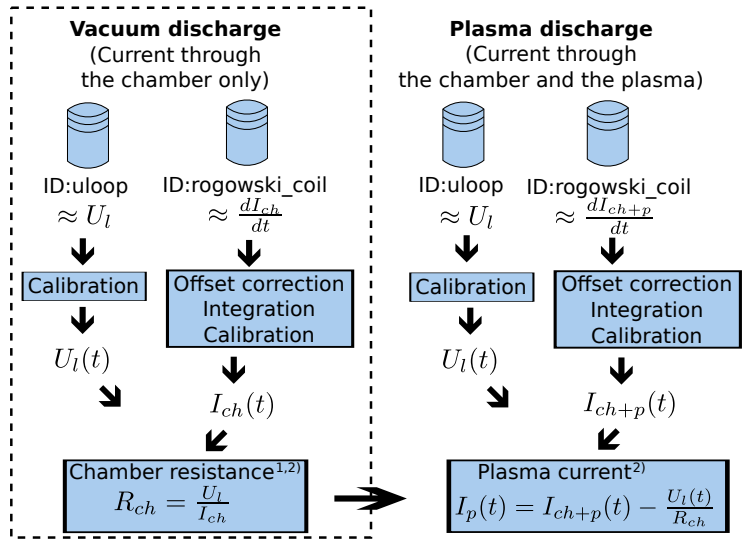

1) With some statistical effort.

2) Do it in the stationary phase, i.e. current constant, to avoid inductive phenomena.

### <span id="page-42-0"></span>**Outline**

#### **[Introduction](#page-1-0)**

- [Tokamak GOLEM engineering scheme](#page-12-0)
- [Tokamak GOLEM basic diagnostics](#page-19-0)
- [Tokamak GOLEM operation](#page-26-0)
- [Data handling @ the Tokamak GOLEM](#page-29-0)
- [Estimation of main plasma parameters](#page-38-0)
- [Closings](#page-42-0)

#### **[Appendix](#page-47-0)**

#### Production

#### Everything via <http://golem.fjfi.cvut.cz/rshot>

- Contact: Vojtech Svoboda,  $+420$  737673903.
- possible chat: vojtech.svob@gmail.com
- skype: tokamak.golem.

### Tokamak GOLEM - virtual model

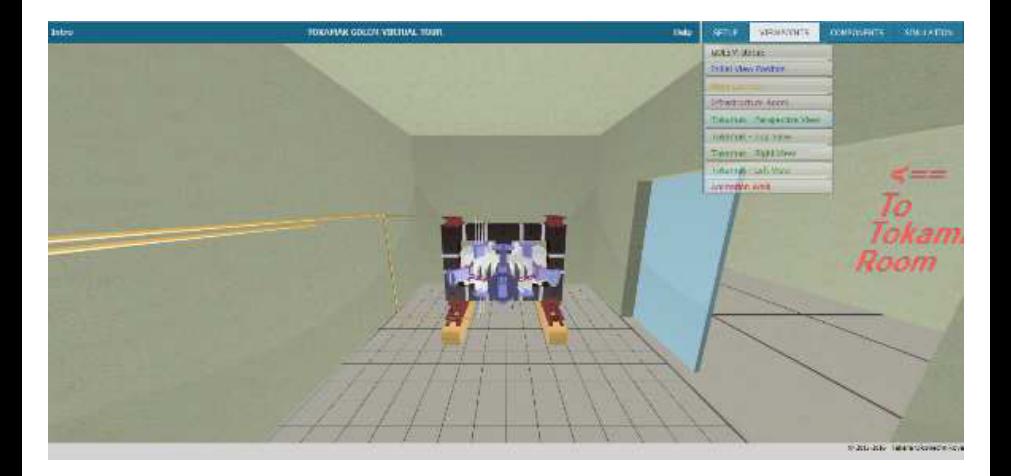

The financial support by FUSENET@EU, Ministry of education@CzechRep, SGS15/164/OHK4/2T/14@CzechTechUniv, CRP F1.30.14@IAEA, RVO68407700@NuclearFaculty, .

Special thanks to the GOLEM team (students, teachers, technicians)

Ondrej Grover, Jaroslav Krbec, Jindrich Kocman, Michal Odstrcil, Tomas Odstrcil, Gergo Pokol, Jan Stockel, Gabriel Vondrasek, and others ...

## Winter school of Plasma Physics - Marianska 2016 (Toroidal field coil 4 ITER, cooling test)

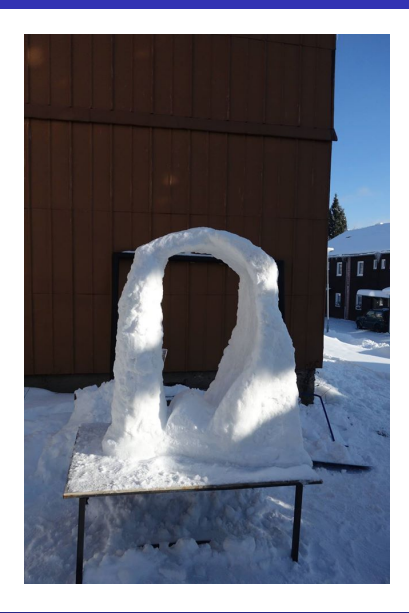

### <span id="page-47-0"></span>**Outline**

#### **[Introduction](#page-1-0)**

- [Tokamak GOLEM engineering scheme](#page-12-0)
- [Tokamak GOLEM basic diagnostics](#page-19-0)
- [Tokamak GOLEM operation](#page-26-0)
- [Data handling @ the Tokamak GOLEM](#page-29-0)
- [Estimation of main plasma parameters](#page-38-0)
- [Closings](#page-42-0)
- [Appendix](#page-47-0)

#### References I

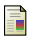

#### Brotankova, J.

[Study of high temperature plasma in tokamak-like experimental](http://golem.fjfi.cvut.cz/wiki/Library/GOLEM/PhDthesis/JanaBrotankovaPhDthesis.pdf) [devices.](http://golem.fjfi.cvut.cz/wiki/Library/GOLEM/PhDthesis/JanaBrotankovaPhDthesis.pdf)

PhD. thesis 2009.

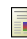

V. Svoboda, B. Huang, J. Mlynar, G.I. Pokol, J. Stockel, and G Vondrasek.

Multi-mode Remote Participation on the GOLEM Tokamak. Fusion Engineering and Design, 86(6-8):1310–1314, 2011.

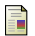

V. Svoboda, J. Mlynář, G. Pokol, D. Réfy, J. Stöckel, and

G. Vondrášek.

Former Tokamak CASTOR becomes remotely controllable GOLEM at the Czech Technical University in Prague .

In Europhysics Conference Abstracts. 37th EPS Conference on Plasma Physics (online:

#### References II

[http: // ocs. ciemat. es/ EPS2010PAP/ pdf/ P2. 111. pdf](http://ocs.ciemat.es/EPS2010PAP/pdf/P2.111.pdf) ), volume 34A, 2010.

**■ E. Bromova, I. Duran, O. Grover, J. Kocman, T. Markovic,** M. Odstrcil, T. Odstrcil, O. Pluhar, J. Stockel, V. Svoboda, A. Sindlery, G. Vondrasek, and J. Zara. The GOLEM Tokamak for Fusion Education .

In Europhysics Conference Abstracts. 38th EPS Conference on Plasma Physics (online:

[http: // ocs. ciemat. es/ EPS2011PAP/ pdf/ P1. 021. pdf](http://ocs.ciemat.es/EPS2011PAP/pdf/P1.021.pdf) ), volume 35G, 2011.

Tokamak GOLEM team.

Tokamak GOLEM at the Czech Technical University in Prague.

http://golem.fjfi.cvut.cz, 2007.

```
Loop Voltage: U<sub>I</sub> [V]
Total (plasma+chamber) current: I_{p+ch} [A]
Chamber current: I_{ch} [A]
Plasma current: I_p [A]
Plasma resistivity: R_p [Ω]
Plasma heating power: P_{OH} [W]
Total plasma energy content: W_{p} [J]
Chamber resistivity: R_{ch} [\Omega]
Electron temperature: T_e [eV]
Energy confinement time: \tau_F [s]
Plasma volume: V_p = 0.057 [m^3]Rogowski coil calibration constant: \mathcal{K}_{\mathit{Rogowski}}=5.3\cdot10^6 [A/Vs]
Loop Voltage calibration constant: K_{Loop Voltage} = 5.5 [-]
Boltzmann constant : k_B= 1.38064852 · 10<sup>-23</sup> [J/K]
```